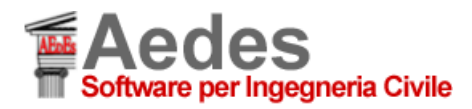

### **DOCUMENTO redatto da AEDES Software** *(prima ed. 14.10.2013, rev. 20.11.2013)*

### **PER GLI UTENTI della Regione EMILIA ROMAGNA:**

**Considerazioni sulla valutazione di vulnerabilità ai fini dell'Ordinanza n.86 del 6.12.2012.**

## **Quesito:**

La valutazione della vulnerabilità sismica degli edifici richiede il calcolo del fattore di accelerazione f<sub>aSLV</sub> (coincidente con l'indicatore di rischio sismico in termini di accelerazione, in PCM indicato con:  $\alpha_{\nu}$ ,PGA, con PGA=ag), e distingue 3 fasce di vulnerabilità in base al valore di tale fattore: bassa se  $f_{aSLV} > 0.5$ , media se  $0.3 \le f_{aSLV} \le 0.5$ , alta se  $f_{aSLV} < 0.3$ .

Il DM 14.1.2008 in §12 afferma che se "TR<30 anni si porrà TR=30 anni": questo di fatto implica che tutte le analisi sismiche si svolgono per valori non inferiori a TR=30 anni, con corrispondente ag (da reticolo sismico). Nel caso che la struttura non risulti verificata neppure per TR=30 (abbia cioè un TR<30), non si può conoscere quale sia la capacità in termini di ag: nei calcoli che legano TR ad ag e agli altri parametri di spettro (durante questi calcoli iterativi si cerca il TR che segna la verifica soddisfatta, e quindi la corrispondente ag) non è possibile scendere sotto 30 anni, e PCM di conseguenza fornisce valori di capacità in termini di TR30 anni.

Tuttavia, per edifici per i quali TR<30 (e questo è noto, perché la verifica non è soddisfatta per TR=30), esiste un metodo per ottenere una capacità in termini di ag, necessaria per la definizione del 'fattore di accelerazione'? Altrimenti, tale fattore (aSLV / agSLV) non può mai scendere sotto il valore ag(30)/ag(475), e se questo valore è > 0.3 risulta impossibile per qualsiasi edificio di tale sito riscontrare una 'vulnerabilità alta'. Ciò contrasta con l'evidenza di edifici aventi gravi carenze, e per i quali peraltro i modelli di calcolo indicano che la capacità in termini di PGA (ag) è inferiore al valore corrispondente a TR=30 anni.

# **Risposta:**

Con PCM è possibile calcolare f<sub>aSLV</sub> anche nel caso di TR<30 anni secondo la seguente procedura.

Premessa. Si è eseguita la verifica sismica. Si è ottenuto un  $\alpha_{V}$ ,PGA (indicatore di rischio sismico in termini di PGA = fattore di accelerazione  $f_{asUV}$   $\leq$  [ag(30)/ag(475)], in quanto la capacità in termini di TR risulta  $\leq$  30 anni. E' necessario quindi trovare la capacità ag\* che sostituisce ag(30) al numeratore di f<sub>aSLV</sub>. Ovviamente: ag\*  $\leq$  ag(30), e supponiamo sia strettamente minore in quanto siamo nell'ipotesi di struttura non verificata per TR=30. I dati originari sull'Azione Sismica siano ad esempio i seguenti:

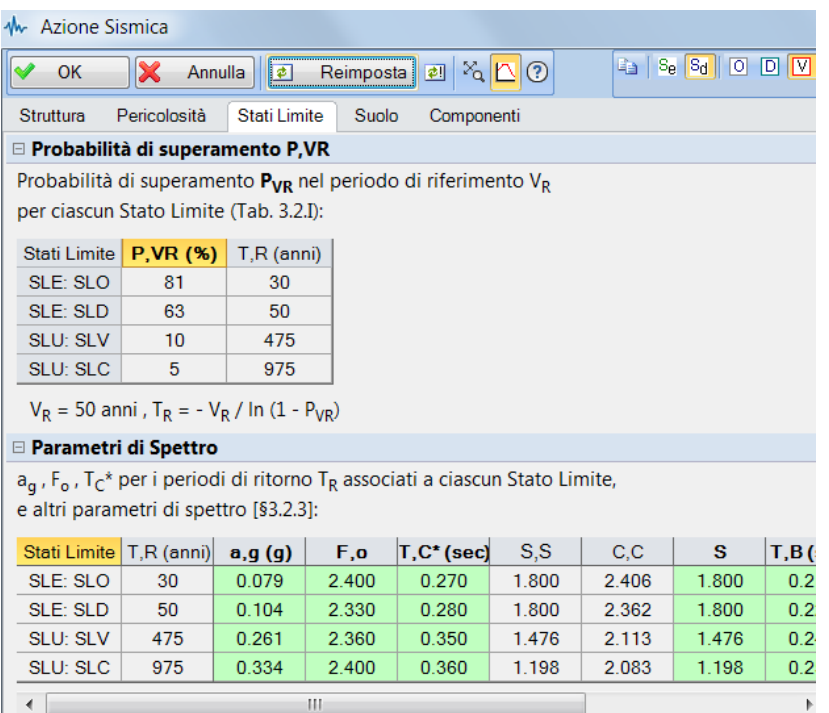

e dunque agSLV =  $ag(475) = 0.261$  g,  $ag(30)=0.079$ .

Supponiamo di aver ottenuto nei risultati: TR CLV<30 anni, e un indicatore di rischio  $\alpha_{V}$ ,PGA (o fattore di accelerazione)  $\leq$  0.079/0.261 = 0.302. Per ottenere il valore di ag\*, procediamo con i punti seguenti.

**1.** Si crea un nuovo modello ottenuto per Copia dall'edificio in esame

**2.** Nei parametri in input relativi all'Azione Sismica, si specifica PVR=81% per i 3 stati limite: SLO, SLD, SLV:

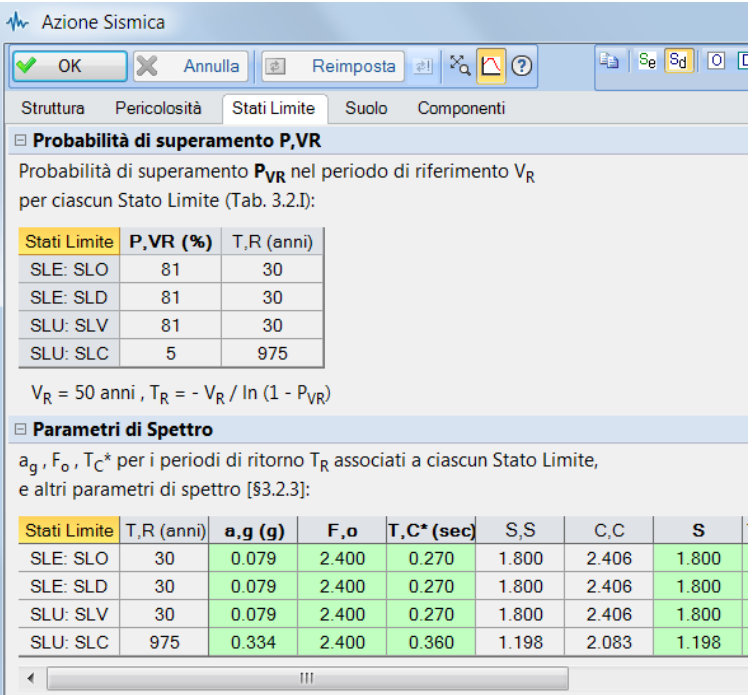

In tal modo, il parametro di spettro ag assume, per SLV (TR=475 anni), il valore uguale al valore minimo cioè il valore corrispondente a TR=30 anni (siamo nell'ipotesi di VR=50 anni; in caso di VR diversa si modificherà PVR in modo da ottenere TR=30 anni, cioè invece di PVR=81% si avrà un altro valore).

**3A.** Si esegue l'**analisi, supponiamo non lineare (pushover)** (la stessa analisi eseguita per il modello originario).

Alcuni risultati relativi alle curve esaminate presenteranno un  $\alpha_{\nu}$ ,PGA = 1.000 (sono le curve che nel modello originario presentavano TR30 anni, ed anche ora per tali curve si ha TR30).

Esaminando queste curve, per ognuna di esse si rilevano la capacità e la domanda in termini di spostamento, come risulta dal grafico (nell'esempio in figura, la curva più sfavorevole è la (A)+Y):

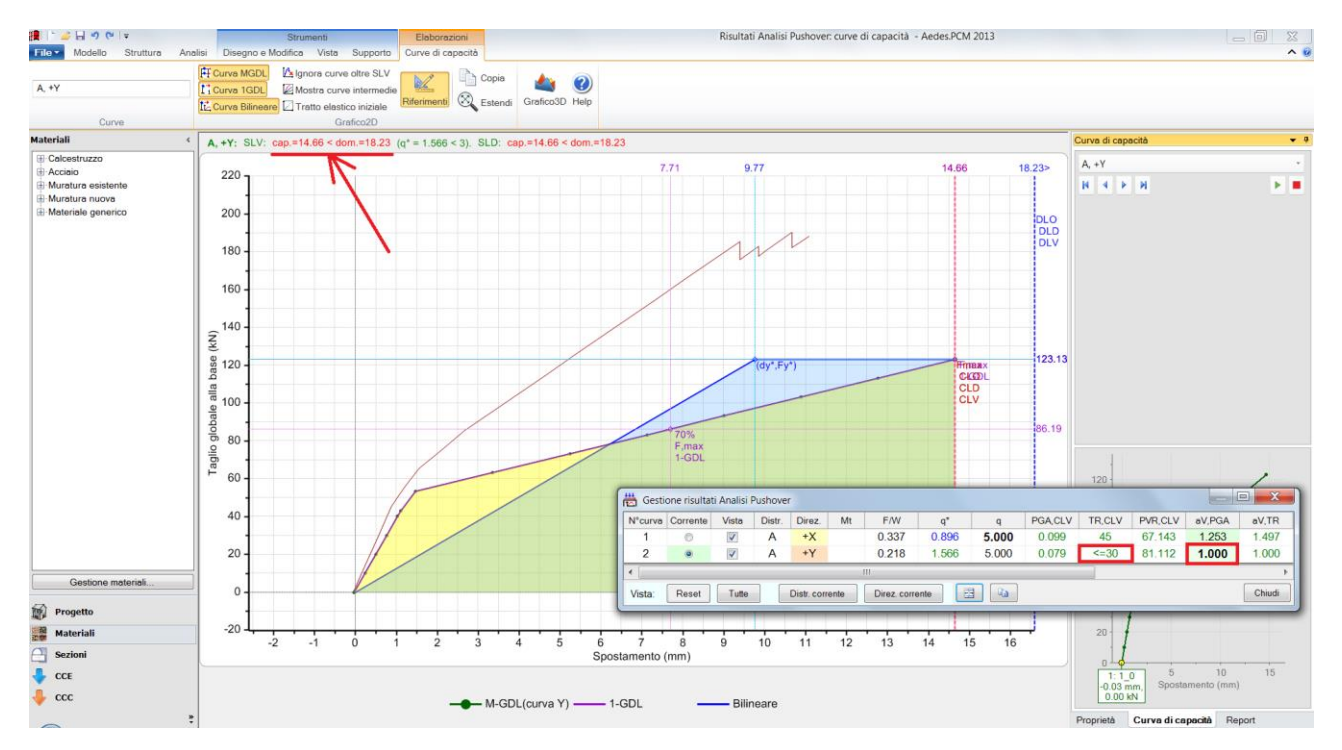

In questo esempio, in termini di spostamento: capacità = 14.66 mm, domanda = 18.23 mm. Dalla definizione degli Spettri di Risposta, è noto che lo spettro in spostamento è proporzionale all'accelerazione. Ipotizzando che gli altri parametri di spettro (S, Fo, TC\*) per valori di TR<30 anni siano costanti e pari al valore che assumono per TR=30, si può sfruttare la proporzionalità diretta tra spettro in spostamenti e accelerazione ag, per cui il rapporto capacità/domanda può essere applicato alla ag(30) per trovare ag\*. Nel caso in esame:

 $ag* = (14.66/18.23) * 0.079 = 0.064$ 

e di conseguenza si può calcolare  $\alpha_{V}$ ,PGA (cioè: f<sub>aSLV</sub>) = 0.064/0.261 = 0.245 che risulta, ovviamente, < 0.302.

**3B.** Se invece di eseguire l'analisi non lineare si è valutata la capacità con **analisi lineare**, le verifiche di sicurezza vengono svolte confrontando le resistenza con le sollecitazioni di calcolo, e quindi non è possibile applicare una relazione tra gli spostamenti come in pushover.

Si può però procedere per tentativi, ottenendo comunque il corretto risultato in termini di ag. Il percorso operativo consigliato è il seguente.

 Come già illustrato ai punti precedenti, nei parametri in input relativi all'Azione Sismica, si specifica PVR=81% per i 3 stati limite: SLO, SLD, SLV. Questo imposta automaticamente i valori di ag per SLO,SLD e SLV al valore minimo previsto dal reticolo di Normativa: ag(30), e gli altri parametri di spettro (S, Fo e TC\*) ai valori corrispondenti. Si ricorda che per S, Fo e TC\* si suppongono valori costanti per ag < ag(30), e pari ai valori corrispondenti ad ag(30).

 Si specifica per ag SLO e SLD un valore minimo (0.001 g) (in input, il valore di agSLV deve essere superiore ad agSLD e agSLO). Questo consente di iniziare i tentativi a partire da ag=0.001 g (valore minimo possibile significativo per l'azione sismica). Si osservi che digitando tali valori, le caselle in input sono evidenziate in giallo al fine di indicare che non corrispondono direttamente ai valori del reticolo sismico (infatti, ci siamo proposti di studiare la risposta della struttura per valori di ag minori di quelli previsti dal reticolo di Normativa).

 Ogni volta che si modifica agSLV si riesegue l'analisi; ad ogni tentativo successivo, il valore di agSLV viene progressivamente aumentato. Ad un certo punto si trova il valore di ag che segna il passaggio da verifica soddisfatta a non soddisfatta: la più alta ag cui corrisponde verifica soddisfatta è il valore sostenibile dall'edificio, cioè la sua capacità. Segue immediatamente il calcolo dell'indicatore di rischio  $\alpha_v$ ,PGA (cioè:  $f_{\text{asiv}}$ ).

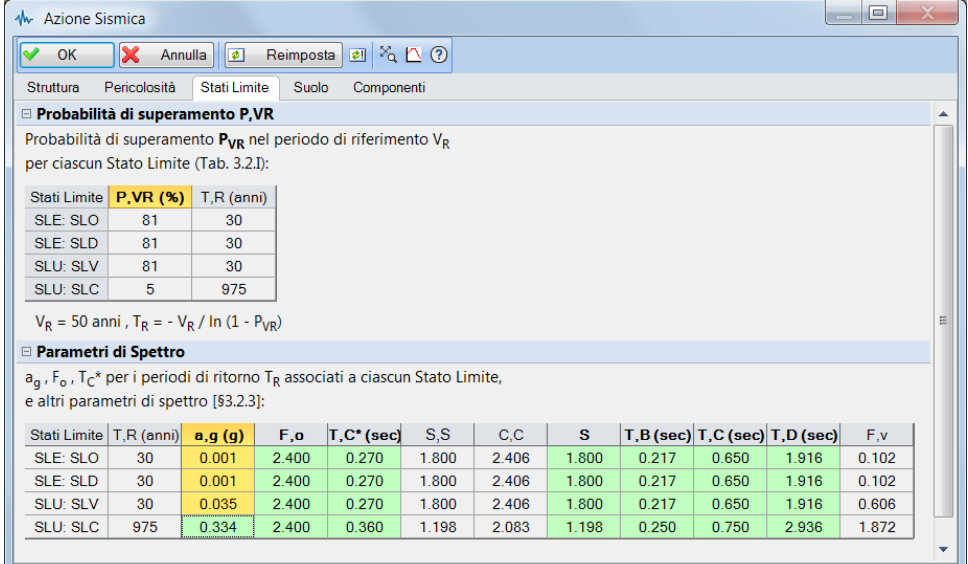

In figura, si riporta un esempio della tabella dei parametri di spettro durante la fase dei tentativi successivi:

E' opportuno evidenziare che **la via dell'analisi non lineare è sempre preferibile**: le valutazioni di vulnerabilità che richiedono un valore assoluto 'preciso', devono utilizzare metodi che possano identificarlo in modo appropriato (è noto che l'analisi lineare non è in grado di tener conto della ridistribuzione degli sforzi che avviene nella struttura muraria a causa della fessurazione).

**4.** Osservazioni complementari.

4.1. Se il fattore di accelerazione richiede l'accelerazione al suolo che contiene gli effetti di suolo (e quindi non l'accelerazione su roccia), occorre considerare che ag è data dal prodotto ag\*S, ma le considerazioni svolte restano tutte uguali (si suppone che S per TR<30 anni resti costante e uguale al valore che assume per TR=30).

4.2. Secondo le indicazioni di Normativa, non è possibile associare una capacità in termini di periodo di ritorno TR ad ag\*. Possiamo comunque sfruttare una relazione fra gli indicatori di rischio proposta da alcuni documenti normativi (ad. es.: Regione Toscana, Istruzioni tecniche per edifici pubblici strategici e rilevanti): all'indicatore di rischio in termini di TR si applica un elevamento a potenza a 0.41 (coefficiente derivato dall'analisi statistica delle curve di pericolosità a livello nazionale) al fine di ottenere una scala analoga a quella degli indicatori in PGA. Si può quindi scrivere, con approssimazione accettabile:  $0.245 \approx (\text{TR}_{\text{CLV}} / \text{TR}_{\text{DLV}})^{0.41}$ 

ed essendo TR DLV = 475, si ottiene: TR CLV = 15 anni.

# **ANALISI CINEMATICA (MECCANISMI DI COLLASSO)**

E' stata fin qui esaminata l'analisi globale della struttura. La stessa problematica si presenta anche nel **calcolo dei meccanismi di collasso** (analisi dei cinematismi).

Per l'analisi cinematica, PCM propone l'ambiente ESP dove i singoli meccanismi di collasso vengono sottoposti ad analisi strutturale, con determinazione delle capacità e dei corrispondenti indicatori di rischio sismico.

Come per l'analisi globale, la determinazione della capacità in termini di ag non può scendere sotto al periodo di ritorno di 30 anni; da qui deriva che la capacità minima prevista è quella corrispondente a TR=30 anni (ag(30)).

Tuttavia, il legame tra l'accelerazione spettrale richiesta (cfr. §C8A.4.3.2) (a\*,Rig=ag\*S/q oppure a\*,Def=S<sub>e</sub>(T<sub>1</sub>) $\psi$ (Z) $\gamma$ /q) e l'accelerazione al suolo ag è di tipo lineare (S<sub>e</sub>(T<sub>1</sub>) può essere espresso come  $a^*S_e'(T_1)$ ). Questo consente di poter ragionare sulla determinazione della capacità in termini di ag in modo indipendente dal periodo di riferimento TR. In altre parole, la procedura che verrà illustrata non si propone la determinazione di un indicatore di rischio in termini di TR (ossia, non sarà nota la capacità in termini di TR < 30), ma rende possibile esprimere correttamente la capacità in termini di ag e quindi calcolare l'effettivo fattore di accelerazione fa $_{SUV}$ .

Con riferimento ad un esempio, i parametri sismici siano i seguenti:

□ Parametri di Spettro

 $a_g$  ,  $F_o$  ,  $T_C^*$  per i periodi di ritorno  $T_R$  associati a ciascun Stato Limite, e altri parametri di spettro [§3.2.3]:

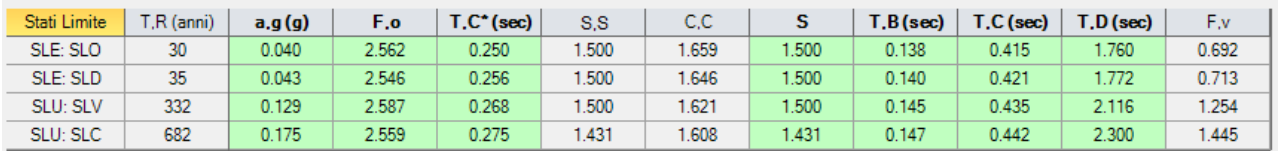

La domanda sismica in termini di ag per SLV vale quindi: a<sub>g,SLV</sub> = 0.129

Come illustrato in figura seguente, si ipotizza che la parete di esempio, oggetto della verifica di ribaltamento, sia costituita da due piani in elevazione.

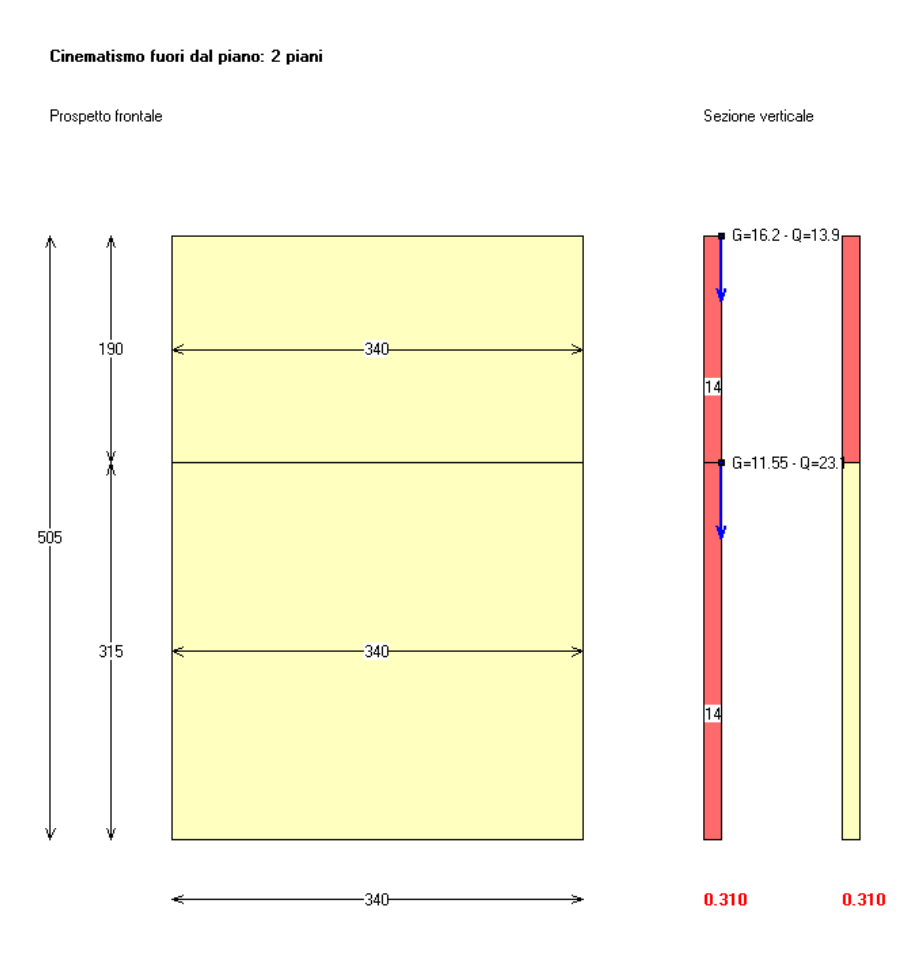

Svolgendo la verifica con il modulo ESP di PCM, si ottiene:

# *Al livello 1:*

Acc.spettrale attivazione meccanismo **a,0\*,1** *(\* g)* = **0.023**

Poiché ci si trova al primo livello, la domanda in questo caso coincide con la sola formulazione di accelerazione spettrale su sottostante corpo rigido:

Acc.spettrale richiesta SLV su sottostante corpo rigido **a\*,1Rig** (\* g) = 0.097

Visualizzando anche le formule utilizzate, si nota infatti che:

**a\*,1Rig=**  $(a_{g, SU} * S) / q = (0.129 * 1.50) / 2 = 0.097$ 

La procedura di calcolo del software ricerca, operando iterativamente su TR nel reticolo di normativa, il valore di ag (e corrispondi parametri di spettro Fo e TC\*) cui corrisponde un'accelerazione richiesta uguale all'accelerazione di attivazione del meccanismo a0\*.

Se però non riesce a trovarla, perché a0\* ha un valore troppo basso, pone la capacità in termini di ag pari ad ag(30) in quanto nel rispetto del DM 2008 non è possibile scendere sotto a TR=30; infatti il software propone questo risultato (per semplicità si sostituisce PGA con ag):

Capacità in termini di ag per SLV  $a_{\text{S}_r\text{C}_r\text{V},1}$  (\* g) = **0.040** 

Quindi l'indicatore finale che si ottiene vale:  $IRS<sub>ae</sub>,1 = ag<sub>2</sub>,Q<sub>1</sub>,1 / ag<sub>2</sub>,Q<sub>1</sub> = 0.040 / 0.129 = 0.310$ 

Per calcolare la reale capacità si uguaglia l'accelerazione di attivazione del meccanismo all'espressione dell'accelerazione spettrale richiesta, tenendo come incognita ag.

Questa operazione è lecita sotto l'ipotesi che il fattore di suolo S resti costante per valori di ag < ag(30) (in

generale S, in qualità di parametro di spettro del reticolo, varia insieme a TR; in questo caso è costante e pari a 1.5 per un ampio intervallo di TR). Dunque si ha:

a<sup>\*</sup><sub>0</sub> = (a<sub>g,CLV</sub> x S<sub>(30)</sub>) / q, da cui: a<sub>g,CLV</sub> = (a<sup>\*</sup><sub>0</sub> x q) / S<sub>(30)</sub> = (0.023 \* 1.50) / 2 = 0.0307 L'indicatore finale corrispondente vale:  $IRS<sub>ag</sub>,1 = a<sub>g,CLV</sub> / a<sub>g/DLV</sub> = 0.0307 / 0.129 = 0.237$ La capacità ottenuta (e quindi l'indicatore di rischio) risulta inferiori rispetto al valore corrispondente a TR=30 anni.

La procedura illustrata diviene leggermente più complessa quando si analizzano le verifiche dei cinematismi di pareti in elevazione, in quanto bisogna considerare anche l'accelerazione spettrale richiesta per sottostante corpo deformabile. Questo è ciò che accade al livello superiore dell'esempio considerato. *Al livello 2:* 

Acc.spettrale attivazione meccanismo **a,0\*,2** *(\* g)* = **0.057**

La domanda in questo caso è la massima accelerazione tra quella su sottostante corpo rigido e quella su sottostante corpo deformabile:

Acc.spettrale richiesta SLV su sottostante corpo rigido **a\*,2Rig** (\* g) = 0.097

Acc.spettrale richiesta SLV su sottostante corpo deformabile **a\*,2Def** (\* g) = 0.187

Si opera direttamente con a\*,2Def che risulta maggiore.

 $a^*$ , **2Def** =  $(S_e(T) * (Z_b / H) * \gamma) / q$ , dove:

 $S_e(T)$  si calcola in base al periodo della struttura  $(T_1)$ , secondo le espressioni del §3.2.3.2.1:

$$
0 \leq T < T_B \hspace{2cm} S_e(T) = a_g \cdot S \cdot \eta \cdot F_o \cdot \left[ \frac{T}{T_B} + \frac{1}{\eta \cdot F_o} \left( 1 - \frac{T}{T_B} \right) \right]
$$

 $T_B \leq T < T_C$  $S_e(T) = a_g \cdot S \cdot \eta \cdot F_o$ 

$$
T_C \leq T < T_D \hspace{2.8cm} S_e(T) = a_g \cdot S \cdot \eta \cdot F_o \cdot \left( \frac{T_C}{T} \right)
$$

$$
T_D \leq T \qquad \qquad S_e(T) = a_g \cdot S \cdot \eta \cdot F_e \cdot \left( \frac{T_C T_D}{T^2} \right)
$$

 $Z_b$  è la quota della parete dal piano di fondazione; H è l'altezza totale della costruzione;  $\gamma$  è il coefficiente di partecipazione modale; q = fattore di struttura = 2.

Per questo esempio, si ha che:

il periodo della struttura è T<sub>1</sub> = 0.168 sec;

 $T_B$  = 0.145 sec; T<sub>c</sub> = 0.435 sec; F<sub>o</sub> = 2.587.

Quindi, poiché  $T_B < T_1 < T_C$ , si ottiene che:

 $S_e(T_1) = a_e * S * n * F_0 = 0.129 * 1.50 * 1 * 2.587 = 0.500$ 

$$
Z_b = 315 \text{ cm}
$$
; H = 505 cm;  $\gamma = 1.20$ .

In definitiva, con i valori sopra indicati, si ottiene il risultato proposto dal software:

**a\*,2Def** =  $(S_e(T) * (Z_b / H) * \gamma) / q = (0.500 * (315/505) * 1.20) / 2 = 0.374 / 2 = 0.187$ 

Anche in questo caso, ricercando il valore di ag cui corrisponde questa domanda di accelerazione spettrale si ottiene il minimo: ag(30), in quanto limite inferiore di un intervallo sotto cui la procedura iterativa condotta su TR non può scendere.

**IRS**<sub>ag</sub>,  $2 = a_{\text{g/CLV},2} / a_{\text{g/DLV}} = 0.040 / 0.129 = 0.310$ 

La reale capacità può ottenersi, analogamente a quanto visto in precedenza, uguagliando l'accelerazione di attivazione del meccanismo all'espressione di a\*2,Def nella quale venga tenuta come incognita ag e si utilizzino i parametri di spettro corrispondenti a TR=30 anni (invece che i parametri corrispondenti a TR per SLV = 332 nell'esempio considerato). Il periodo della struttura rimane T<sub>1</sub> = 0.168 sec; ma stavolta (dalla tabella dei parametri sismici, per  $T_R$  = 30 anni): TB = 0.138 sec; TC = 0.415 sec.; F<sub>o</sub> = 2.562. Poiché risulta ancora  $T_B < T_1 < T_C$ , l'espressione dello spettro rimane la stessa vista per il calcolo in corrispondenza di SLV:

 $S_e(T_1) = a_{g,\text{ClV}} * S * \eta * F_o = a_{g,\text{ClV}} * 1.50 * 1 * 2.562 = a_{g,\text{ClV}} * 3.843$ 

 $Z_b$ = 315 cm; H= 505 cm;  $\gamma$ =1.20; q=2; S = 1.5.

Si ha:  $a^*_{0.2} = (S_e(T_1) * (Z_b / H) * \gamma) / q = ((a_{g, CLV} * 3.843) * (315 / 505) * 1.20) / 2$ 

da cui :  $a_{g, c1V} = (a_{0,2}^* \cdot q) / ((3.843)^* (315 / 505)^* 1.20) = (0.057 * 2) / (2.876) = 0.0396$ 

Quindi l'indicatore finale che si ottiene vale: **IRSag,2** = **ag,CLV** / **ag**,DLV = 0.0396 / 0.129 = **0.307**

La capacità (e quindi l'indicatore) risulta inferiore (seppur di poco) al valore corrispondente a TR = 30 anni.